2020/10/16 Ver 0.01

 $(1)$ 

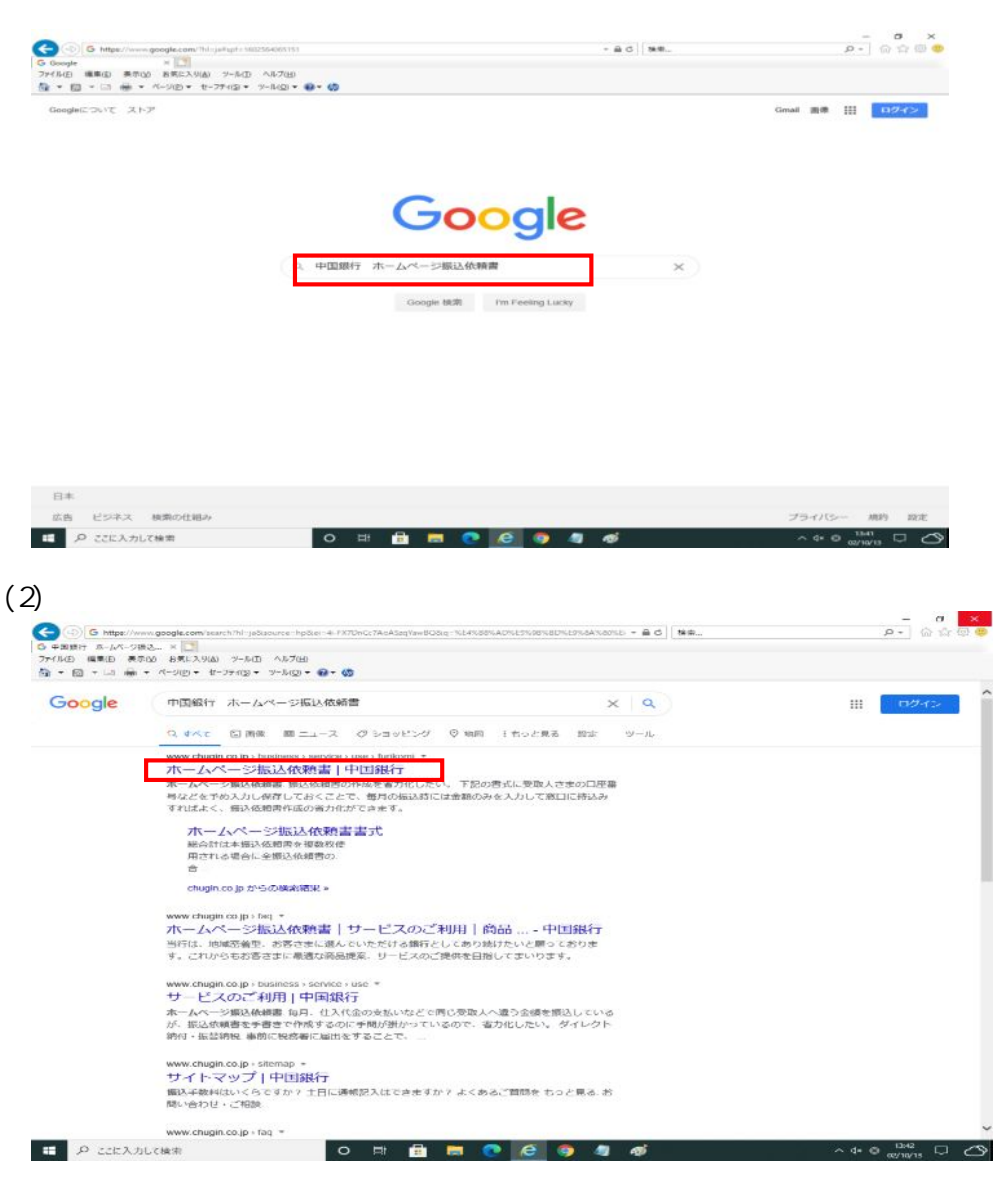

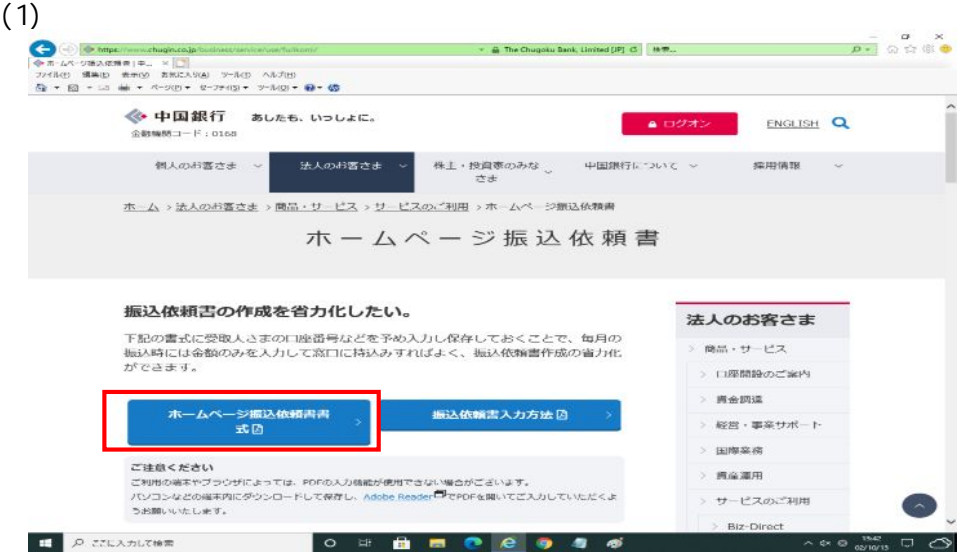

 $(2)$ 

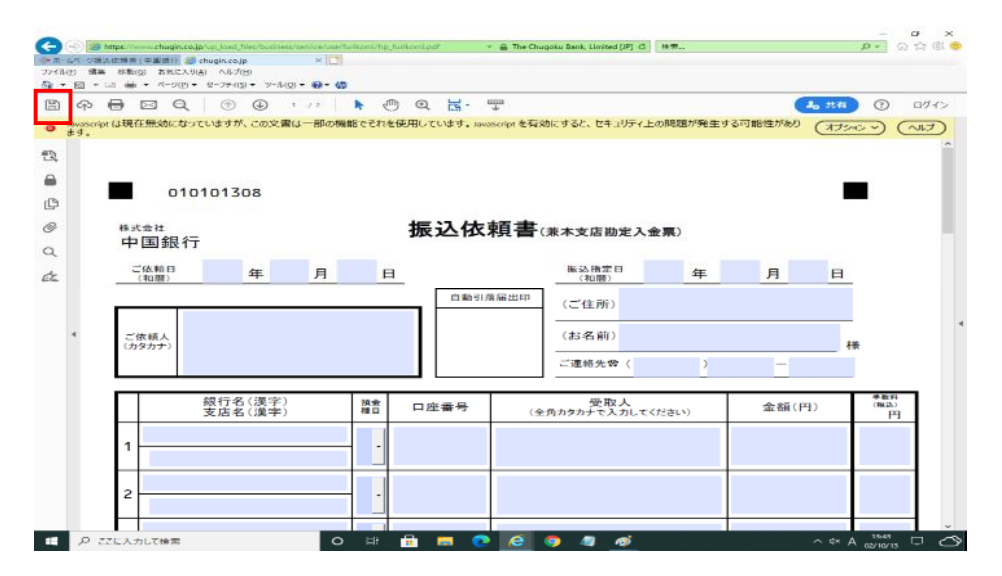

 $(3)$ 

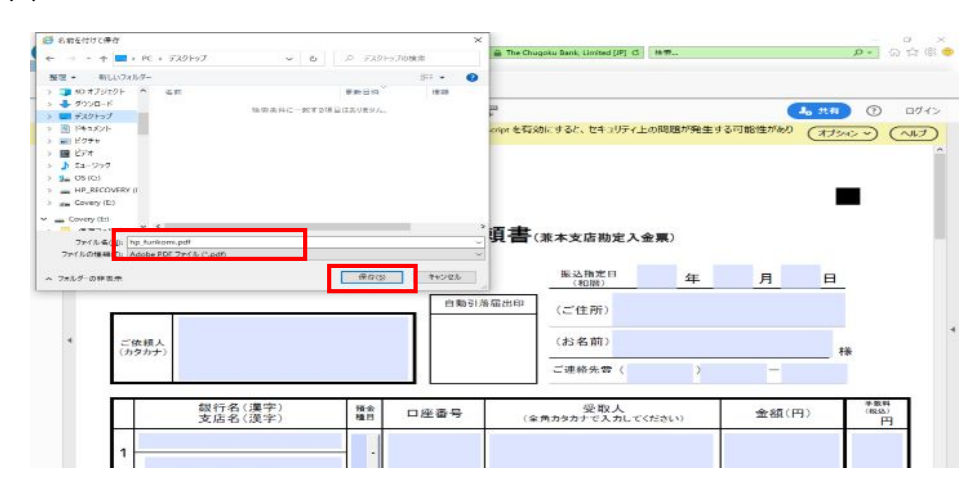

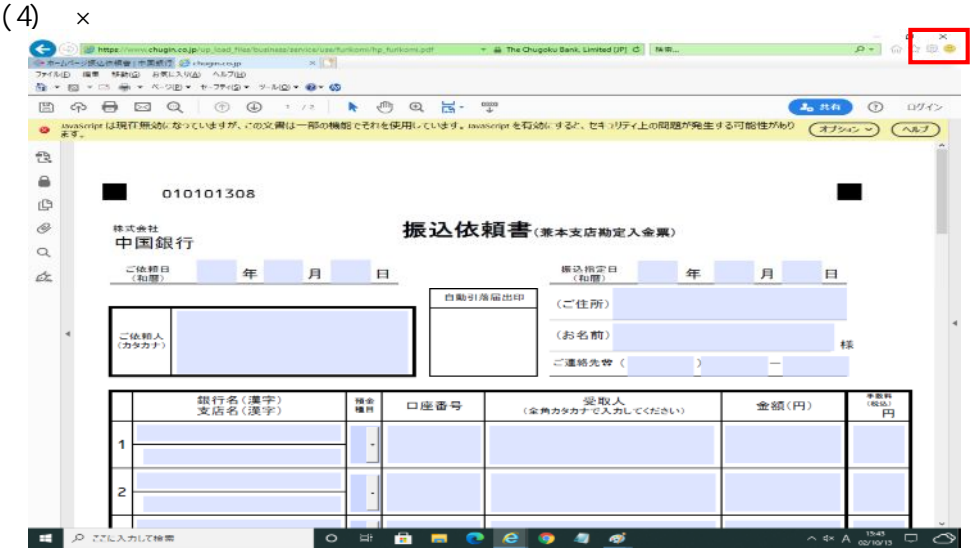

 $(5)$  $(5)$ 

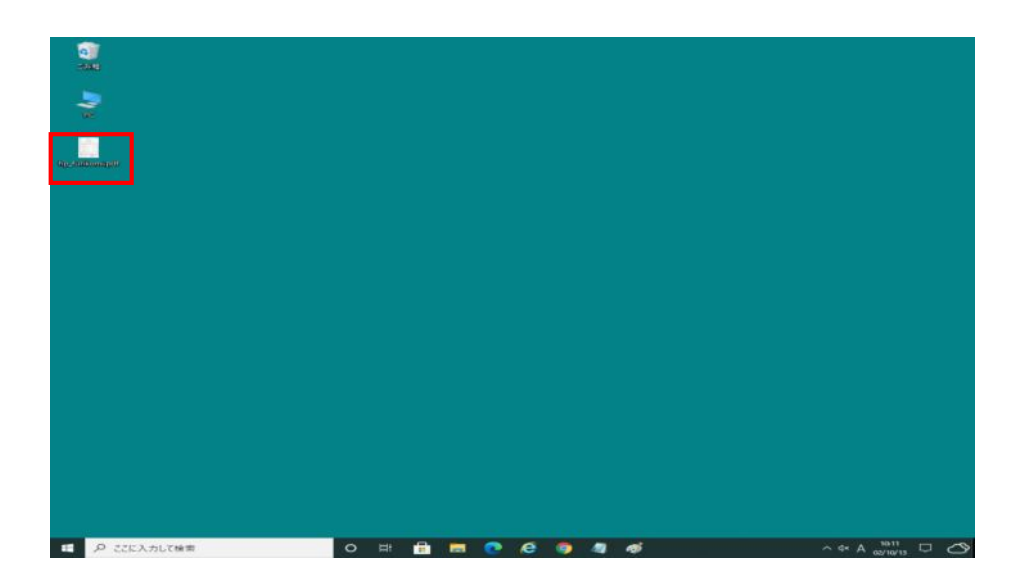

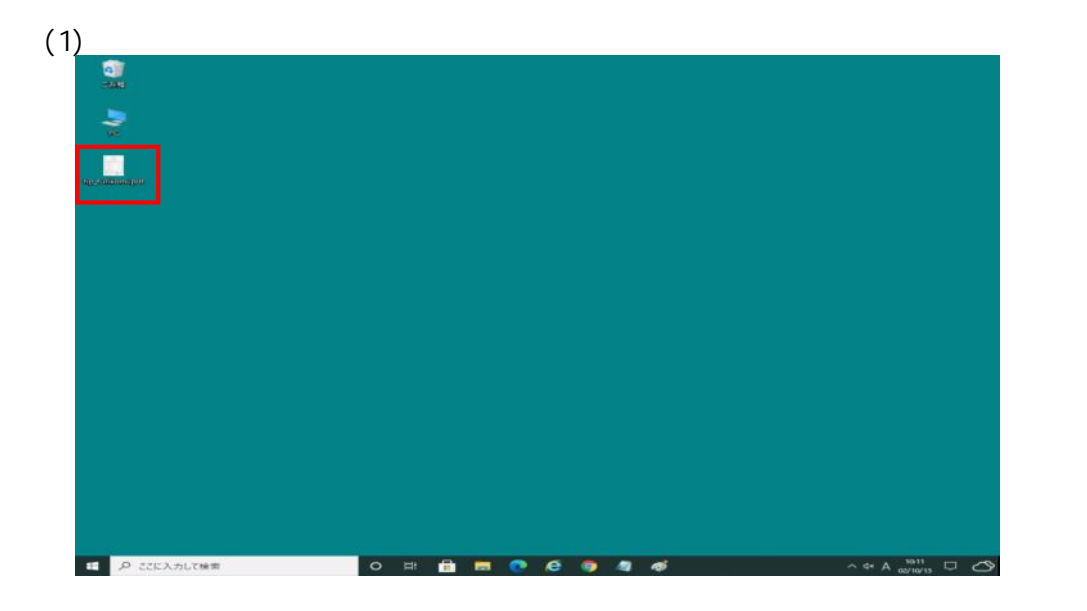

(2) Adobe Acrobat Reader Adobe Acrobat Reader9 Adobe Acrobat ReaderX Adobe Acrobat ReaderDC

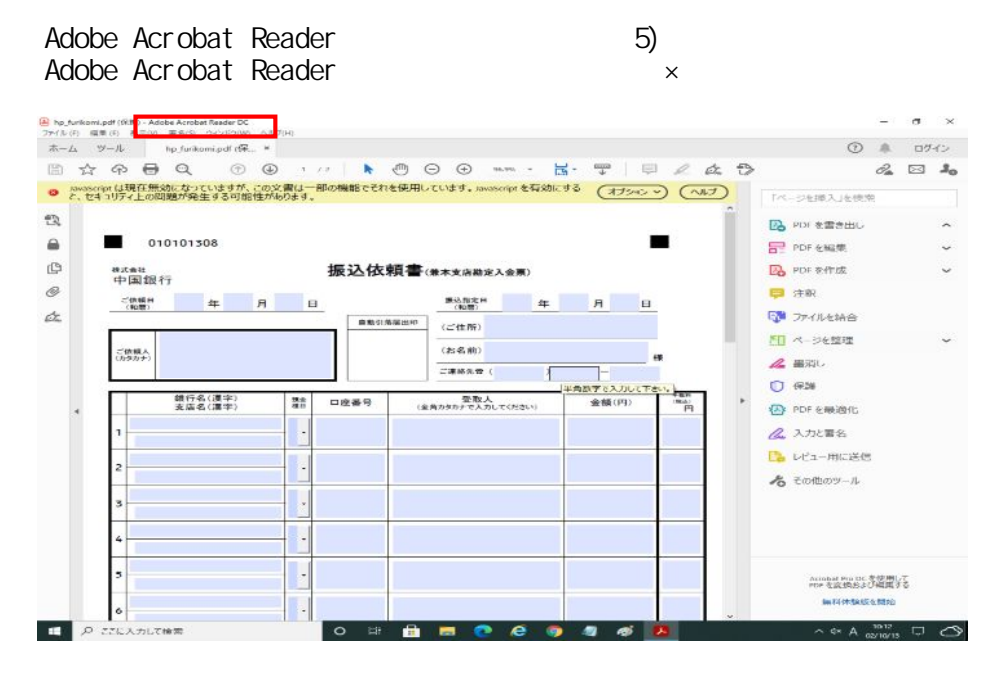

## (3) Adobe Acrobat Reader

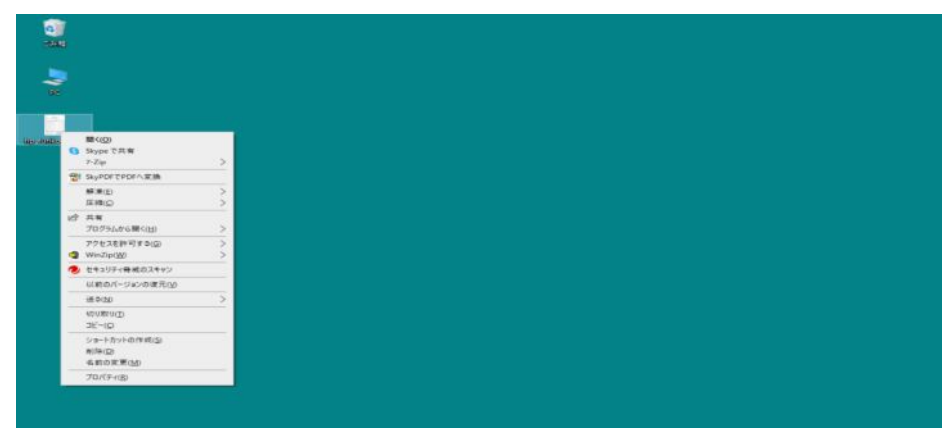

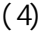

(4) The contract of the contract of the Adobe Acrobat Reader

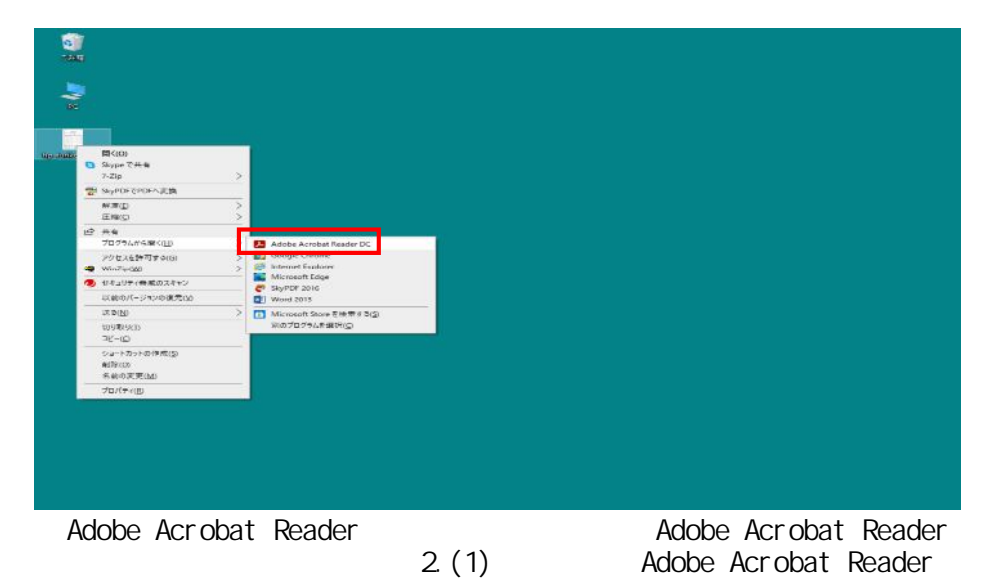

(5) JavaScript

|           | ホーム ツール<br>hp furikomi.odl (SR., M                     |            |                                                                                               |                                                             | (7)                                        | ログイン               |
|-----------|--------------------------------------------------------|------------|-----------------------------------------------------------------------------------------------|-------------------------------------------------------------|--------------------------------------------|--------------------|
| 面         | $\uparrow$ $\uparrow$ $\uparrow$ $\uparrow$ $\uparrow$ |            | $H -$                                                                                         | $\frac{\text{mean}}{\Delta}$<br>19<br>$0 & x \rightarrow 0$ | $\mathcal{O}_m$                            | >1<br>$x_{\alpha}$ |
| $\bullet$ |                                                        |            | JavaScriptは現在無効になっていますが、この文書は一部の機能でそれを使用しています。JavaScriptを有効にする。<br>と、セキュリティ上の問題が発生する可能性があります。 | $ATS$ as $\times$<br>ヘルプ                                    | T-C-CRIA 3, IR1830                         |                    |
| 我         |                                                        |            |                                                                                               | この文書の JanaScript を一度だけ有効にする                                 |                                            |                    |
|           |                                                        |            |                                                                                               | この文書の JavaScript を常に有効にする                                   |                                            | ∽                  |
| a         | 010101308                                              |            |                                                                                               |                                                             | Adobe Export PDF                           | $q_{\rm b}$        |
| ď         | 振込依頼書(※本支店勘定入金属)<br>86 st st #1<br>中国銀行                |            |                                                                                               |                                                             | オンラインで PDF ファイルを Word ま<br>たは Expel に交換します |                    |
| 6         | ご検証員<br>#決勝定日                                          |            |                                                                                               |                                                             | POF ファイルを選択                                |                    |
| or        | 压<br>(40.98)                                           | <b>A</b> B | 狂<br>(40.882)                                                                                 | я<br>B                                                      | hp_funkceni.pdf                            | $\times$           |
|           |                                                        |            | 自動引落離出印<br>(ご住所)                                                                              |                                                             | 发化染精。                                      |                    |
|           | (休福人                                                   |            | (お名前)                                                                                         |                                                             | Microsoft Word (* docv)                    | $\sim$             |
|           | (カタカナ)                                                 |            | ご連絡先費(<br>- 15                                                                                |                                                             | 文書の言語                                      |                    |
|           | 銀行名(漢字)                                                |            | 聖歌人                                                                                           |                                                             | 日本語 定史                                     |                    |
|           | 支店名(票字)                                                | 譜<br>口座番号  | (金角カタカチで入力してください)                                                                             | 金額(円)<br><b>DOM:</b><br>円                                   | <b>IS-HB</b>                               |                    |
|           |                                                        |            |                                                                                               |                                                             |                                            |                    |
|           |                                                        |            |                                                                                               |                                                             | 日 PDFを編集                                   |                    |
|           | 2                                                      |            |                                                                                               |                                                             |                                            |                    |
|           |                                                        |            |                                                                                               |                                                             | BB PDF を作成                                 | <b>Mark</b>        |
|           |                                                        |            |                                                                                               |                                                             | ■ 注釈                                       |                    |
|           |                                                        |            |                                                                                               |                                                             | E ファイルを結合                                  |                    |
|           |                                                        |            |                                                                                               |                                                             |                                            |                    |
|           |                                                        |            |                                                                                               |                                                             |                                            |                    |
|           | 5                                                      |            |                                                                                               |                                                             | PDPのフォームと交換)書を作成。                          |                    |

 $1$ 

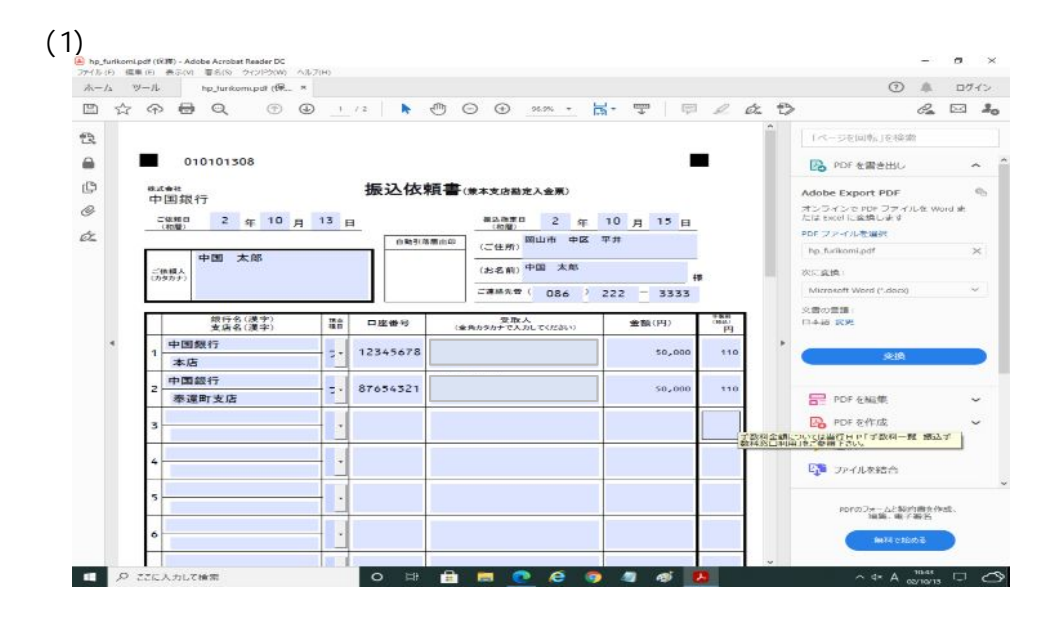

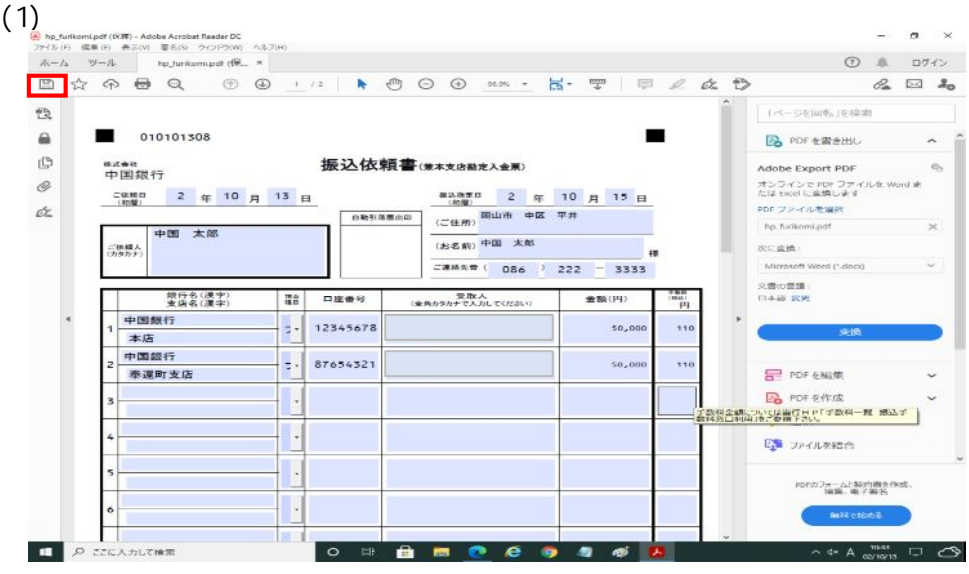

 $(2)$ 

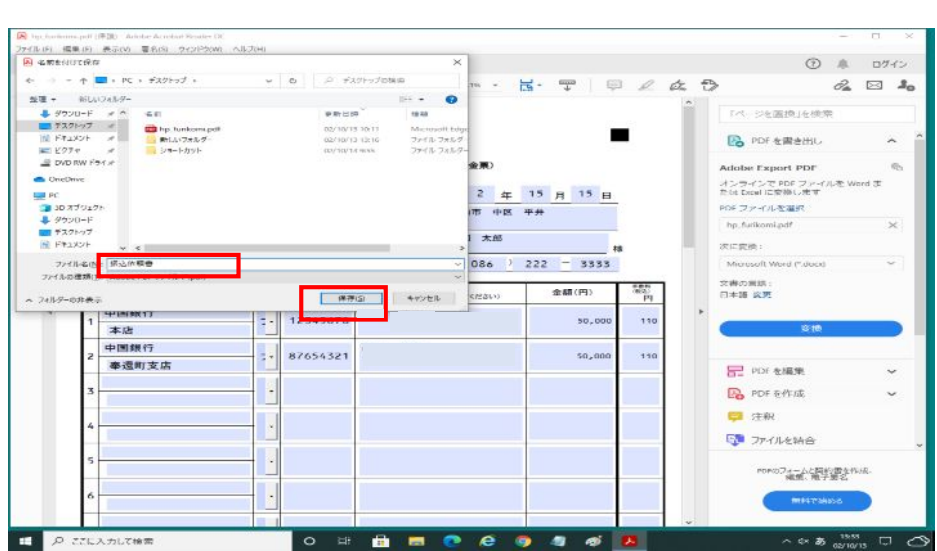

## (3)  $\times$  Adobe Acrobat Reader

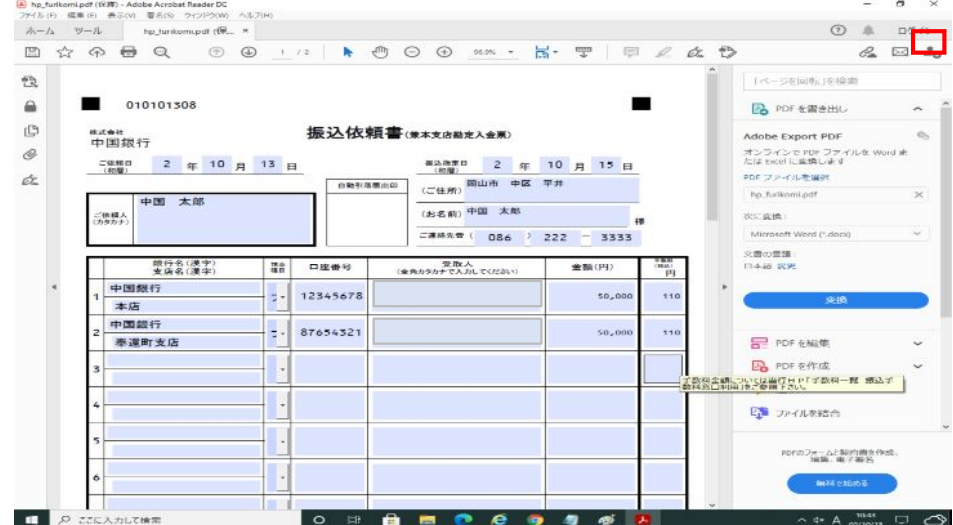

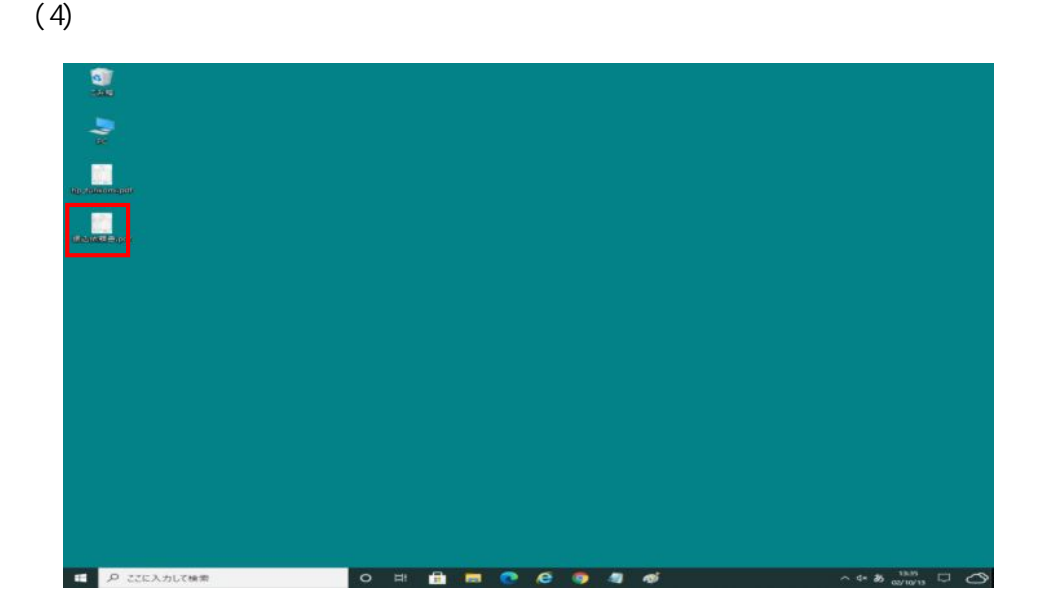